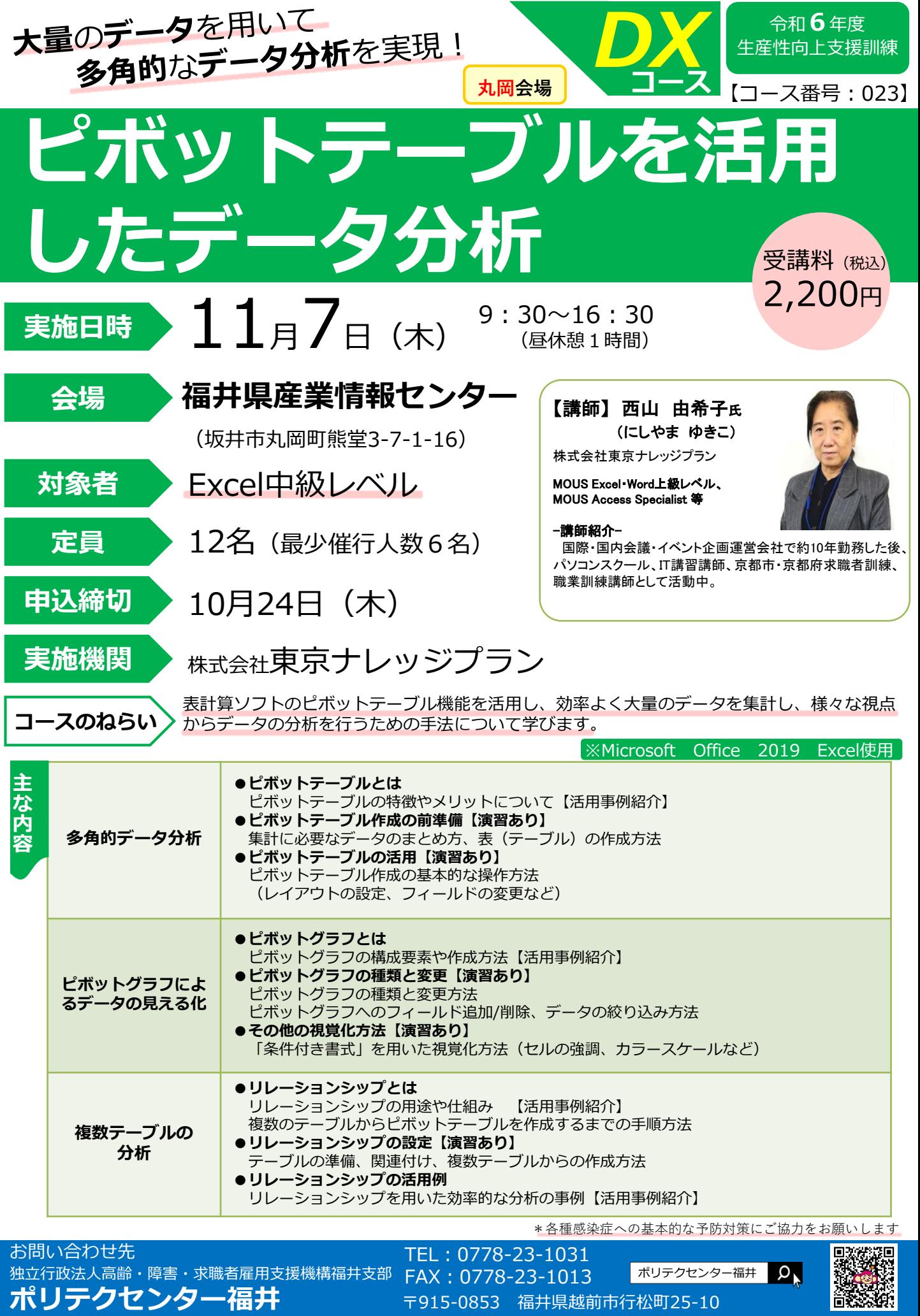

## 【お申込の前に、下記の事項を必ずご確認ください】

- □ 個人での受講はできません。企業(事業主)からの指示による申込みに限ります。 (国家公務員・地方公務員の方は受講できません。)
- □ 応募者多数の場合は先着順とさせていただきます。
- □ 実施機関(訓練の実施を担当する企業)の関係会社(親会社、子会社、関連会社等)の方は受講できません。
- □ 本申込書が当センターに到着後、申込ご担当者様に受付状況、受講料支払い手続き等についてご連絡いたします。
- なお、受講料につきましては、口座振込になります。(受講料請求書は実施日の約1か月前に当センターから郵送します。) □ 受講希望者の応募状況により、訓練を中止又は延期とさせて頂く事がありますので、あらかじめご了承ください。
- □ 受講申込をキャンセルされる場合は、当センターに連絡の上、速やかに「受講取消届」をご提出ください。
- なお、実施日の7日前(土日・祝日を含む。)を過ぎてからの受講キャンセルは、受講料を全額ご負担いただきますので、ご注意ください。 □ 受講者を変更したい場合は、当センターに連絡の上、指示に従って手続を行ってください。
- □ 訓練終了後、受講者様及び事業主様に、訓練内容に関する満足度等についてアンケート調査を実施します。ご協力をお願いいたします。

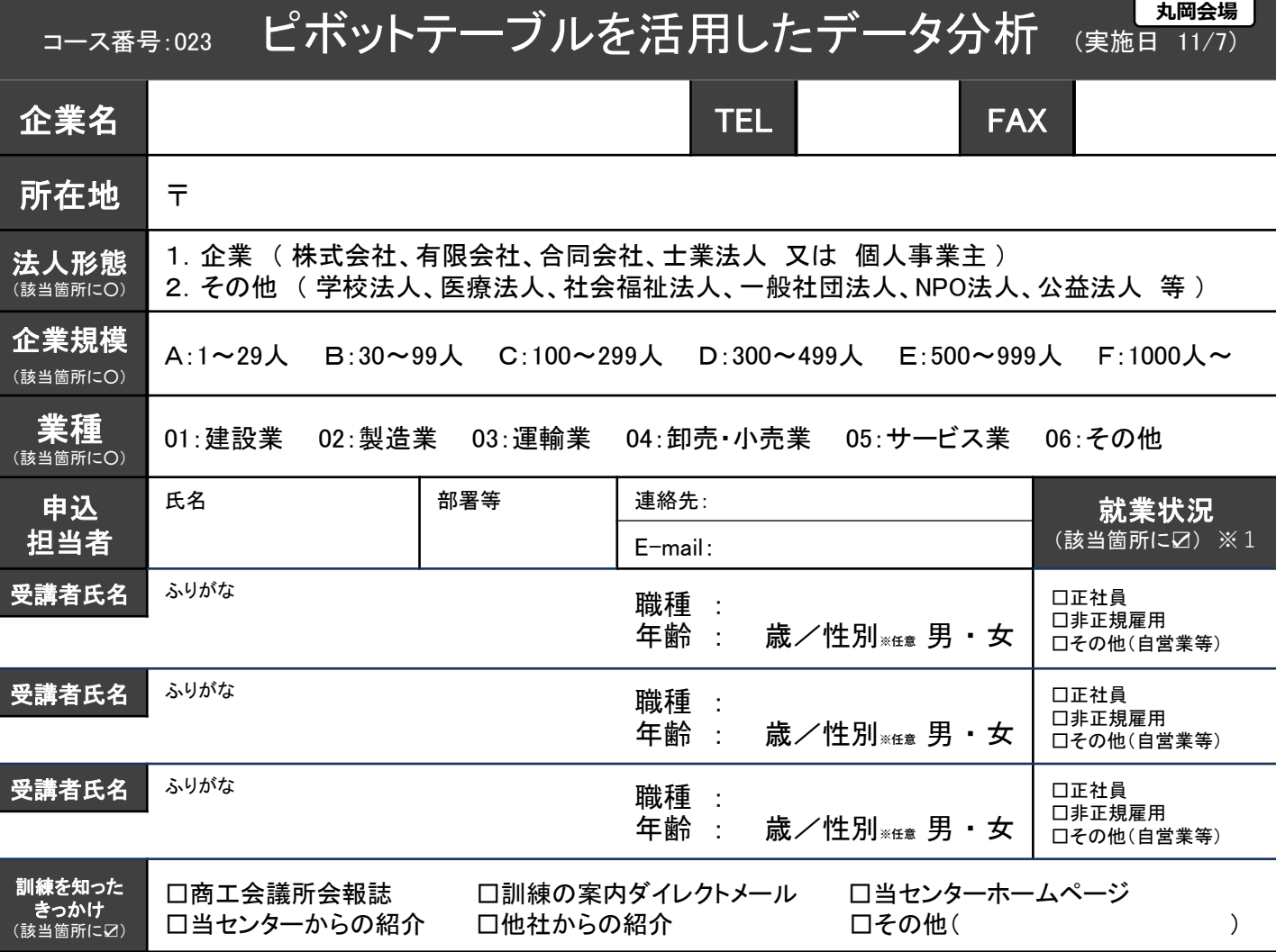

※1 受講者の方の就業状況を選択してください。なお、非正規雇用とは、パート、アルバイト、契約社員などが該当しますが、様々な呼称がある ため、貴社の判断で差し支えありません。

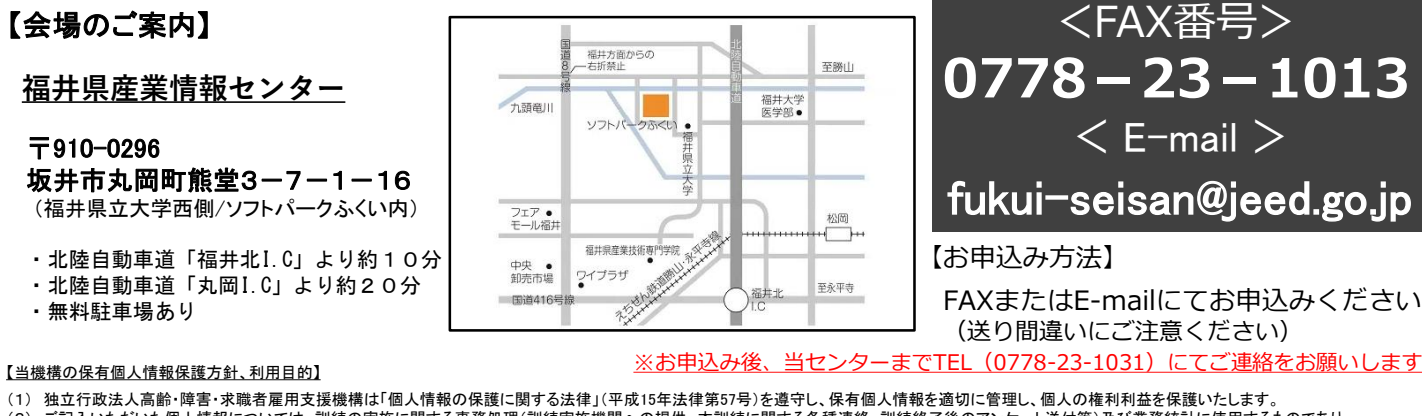

(2) ご記入いただいた個人情報については、訓練の実施に関する事務処理(訓練実施機関への提供、本訓練に関する各種連絡、訓練終了後のアンケート送付等)及び業務統計に使用するものであり、 それ以外に使用することはありません。